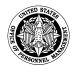

## U.S. Office of Personnel Management

## **EMPLOYEE ASSESSMENT**For Delegated Examining Certification Training Nominees

| Name: | Title: |
|-------|--------|
|       |        |

Use the following scale to rate each task based on the work you have performed.

- 3 = Excellent proficiency in this task
- 2 = Good proficiency in this task
- 1 = Minimal proficiency in this task
- 0 = No proficiency in this task
- N/A = This task is not a part of my job

| JOB ANALYSIS & ASSSESSMENT CRITERI                                                            | IA | <b>ACCEPTING &amp; PROCESSING APPLICATIO</b>                               | NS (cont.) |  |
|-----------------------------------------------------------------------------------------------|----|----------------------------------------------------------------------------|------------|--|
| Develop job analyses that rationally relate to a position's knowledge, skills, and abilities. |    | Review applicant materials for evidence to support applicant self-ratings. |            |  |
| Identify and document job-related selective factors.                                          |    | Issue notifications to applicants of their application status.             |            |  |
| Dayolan accomment/accumational                                                                |    | CERTIFICATION                                                              |            |  |
| Develop assessment/occupational questionnaires for GS and/or FWS positions.                   |    | Generate and issue a certificate of eligibles                              |            |  |
| Determine eligibility and evaluate candidates                                                 |    | or referral list.                                                          |            |  |
| for GS and/or FWS positions.                                                                  |    | Use and interpret agency's policies or                                     |            |  |
| JOB OPPORTUNITY ANNOUNCEMENTS                                                                 |    | procedures on pass overs and/or objections.                                |            |  |
| Clear agency internal placement programs (e.g. CTAP, RPL).                                    |    | Audit a certificate of eligibles.                                          |            |  |
| Prepare a job opportunity announcement (JOA) or job ad on USAJobs.                            |    | Issue notification to applicants on their final status.                    |            |  |
| Identify and apply special hiring authorities.                                                |    | Knowledge/use of category rating procedures to include merging categories. |            |  |
| <b>ACCEPTING &amp; PROCESSING APPLICATION</b>                                                 | NS | TECHNICAL RESOURCES                                                        |            |  |
| Use/apply agency policies and procedures to accept and process applications.                  |    | Use of Title 5 of the U.S. Code.                                           |            |  |
| Determine if applicant meets ICTAP and/or CTAP criteria.                                      |    | Use of Title 5 of the Code of Federal Regulations.                         |            |  |
| Determine applicant eligibility.                                                              |    | Use of Delegated Examining Operations Handbook.                            |            |  |
| Determine applicant qualifications using applicable standards.                                |    | Use of OPM's Guide to Processing Personnel Actions.                        |            |  |
| Use and apply OPM's VetGuide in order to adjudicate veterans' preference.                     |    | Use of Classification Standards.                                           |            |  |

## U.S. Office of Personnel Management

## SUPERVISORY ASSESSMENT For Delegated Examining Certification Training Nominees

| Name: | Title: |  |
|-------|--------|--|
|       |        |  |

Use the following scale to rate each task based on the work the nominee has performed.

3 = Excellent proficiency in this task
 2 = Good proficiency in this task
 1 = Minimal proficiency in this task
 0 = No proficiency in this task

N/A = This task is not a part of the job

| JOB ANALYSIS & ASSSESSMENT CRITERIA                                                           | ACCEPTING & PROCESSING APPLICATION                                         | S (cont.) |
|-----------------------------------------------------------------------------------------------|----------------------------------------------------------------------------|-----------|
| Develop job analyses that rationally relate to a position's knowledge, skills, and abilities. | Review applicant materials for evidence to support applicant self-ratings. |           |
| Identify and document job-related selective factors.                                          | Issue notifications to applicants of their application status.             |           |
| Develop assessment/occupational                                                               | CERTIFICATION                                                              |           |
| questionnaires for GS and/or FWS positions.                                                   | Generate and issue a certificate of eligibles                              |           |
| Determine eligibility and evaluate candidates for GS and/or FWS positions.                    | or referral list.  Use and interpret agency's policies or                  |           |
| JOB OPPORTUNITY ANNOUNCEMENTS                                                                 | procedures on pass overs and/or objections.                                |           |
| Clear agency internal placement programs (e.g. CTAP, RPL).                                    | Audit a certificate of eligibles.                                          |           |
| Prepare a job opportunity announcement (JOA) or job ad on USAJobs.                            | Issue notification to applicants on their final status.                    |           |
| Identify and apply special hiring authorities.                                                | Knowledge/use of category rating procedures to include merging categories. |           |
| <b>ACCEPTING &amp; PROCESSING APPLICATIONS</b>                                                | TECHNICAL RESOURCES                                                        |           |
| Use/apply agency policies and procedures to accept and process applications.                  | Use of Title 5 of the U.S. Code.                                           |           |
| Determine if applicant meets ICTAP and/or CTAP criteria.                                      | Use of Title 5 of the Code of Federal Regulations.                         |           |
| Determine applicant eligibility.                                                              | Use of Delegated Examining Operations Handbook.                            |           |
| Determine applicant qualifications using applicable standards.                                | Use of OPM's Guide to Processing Personnel Actions.                        |           |
| Use and apply OPM's VetGuide in order to adjudicate veterans' preference.                     | Use of Classification Standards.                                           |           |